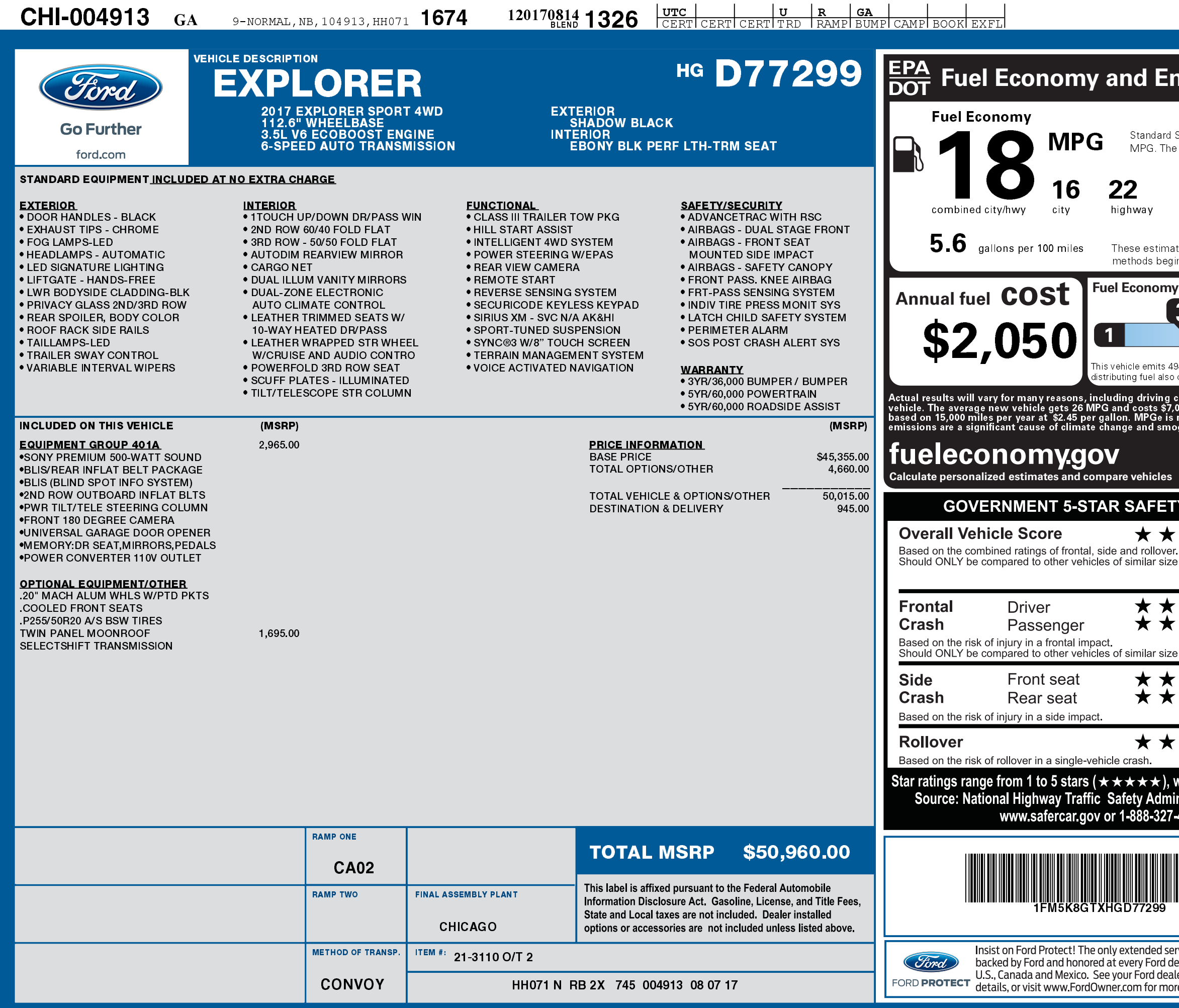

1201708141326

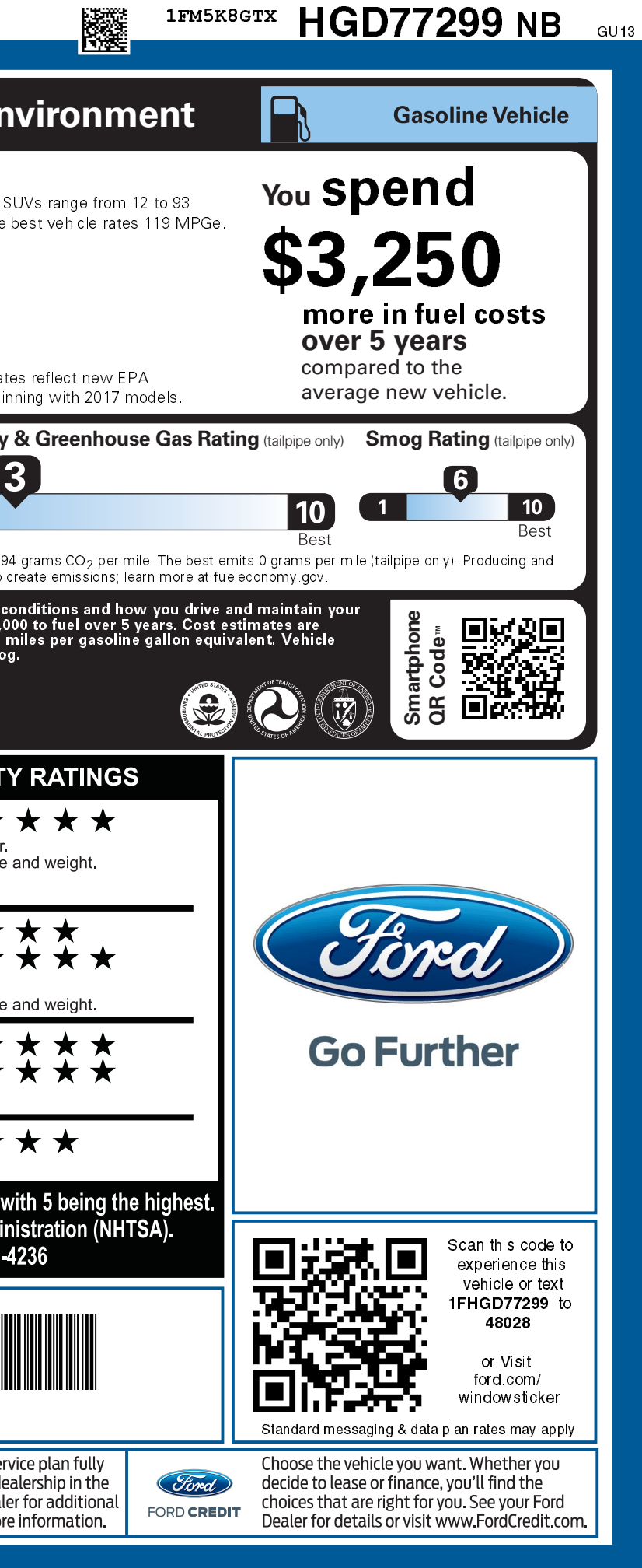